The copy filmed here has been reproduced thenks to the generosity of:

Bibliothéqua nationale du Québec

The imeges eppeering here ere the best quelity possible considaring the condition and iegiblilty of the originei copy end in keeping with the filming contrect specificetions.

Originel copies in printed peper covers ere filmed beginning with the front cover and anding on the lest pege with e printed or illustreted impression, or the beck cover when eppropriate. All other originel copies ere filmed beginning on the first page with a printed or illustrated impression, end ending on the lest pege with e printed or iilustreted impression.

The lest recorded frame on each microfiche shell contein the symbol  $\rightarrow$  (meening "CON-TINUED"), or the symboi  $\nabla$  (meening "END"), whichever epplies.

Meps, pietee, cherts, etc., mey be filmed et different reduction retios. Those too lerge to be entirely included in one exposure ere filmed beginning in the upper left hand corner, left to right end top to bottom, es meny fremes es required. The following diegrems lilustrete the mathod:

L'exempleire filmé fut reproduit grâce è le générosité de:

Bibliothèque nationale du Québec

Les images suiventes ont été reproduites evec le<br>plus grend soin, compte tenu de le condition et de le netteté de l'exempleire filmé, et en conformité avec las conditions du contrat de filmege.

Les exempleires origineux dont le couverture en papier est Imprimée sont filmés en commençant par le premier plat et en terminant soit par la dernière page qui comporte une empreinte d'impression ou d'Illustration, soit per le eecond piet, selon le ces. Tous les eutres exempleires originaux sont filmés en commençant par la première page qui comporte une empreinte d'impression ou d'illustration et en terminant par le derniére pege qui comporte une telle empreinte.

Un des symboles suivente eppereître sur le dernière image de chaque microfiche, selon le ces: le symbole - signifie "A SUIVRE", le symbole V signifie "FIN".

Les certes, plenches, tebleeux, etc., peuvent être filmés à des teux de réduction différents. Lorsque le document est trop grend pour être reproduit en un eeul cliché, ii est filmé é pertir de l'engle supérieur geuche, de geuche é droite, et de haut en bas. en prenant le nombre d'imeges nécesseire. Les diegremmes suivents illustrent la méthode.

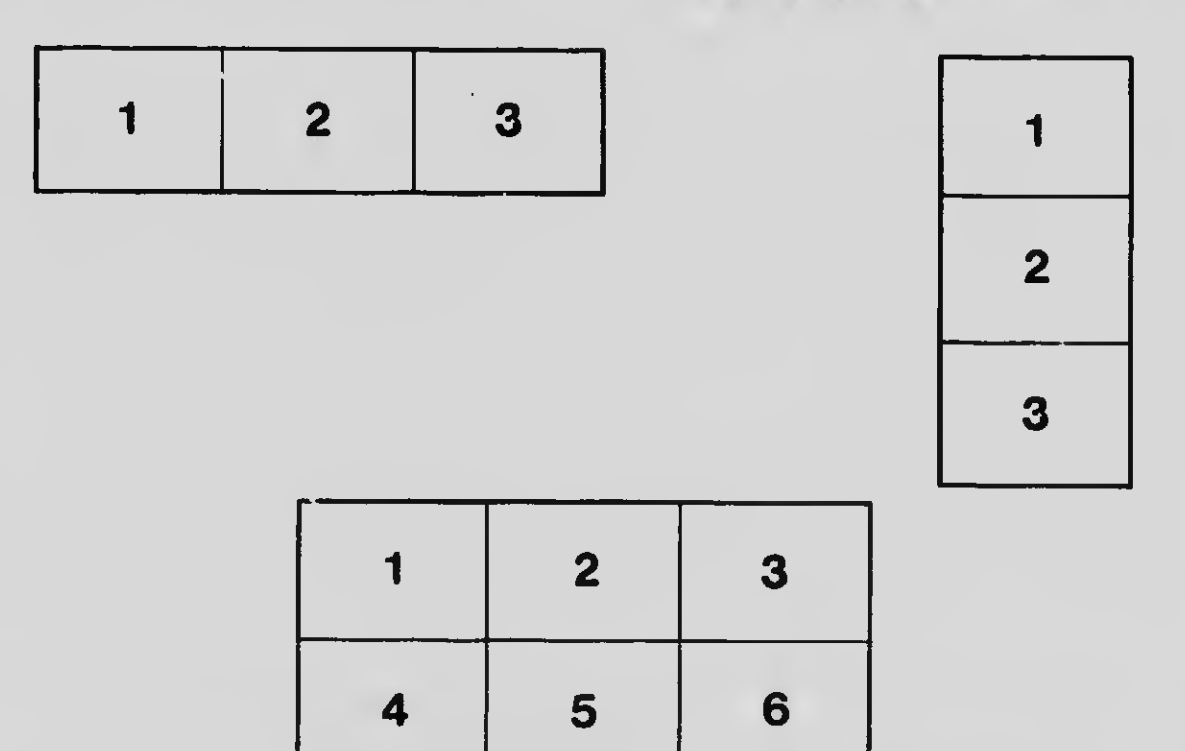